#### **CSE 351 Section 2 Pointers, Bitwise, Ints Autumn 2022**

#### **Administrivia**

- Lab 1a due (Monday 10/10 11:59 PM)
	- Give yourself time to go into Thursday, Friday, and Monday OH if needed
	- Homework 4 also due Monday
- Homework due every day we have lecture
	- Unlimited attempts
	- $\circ$  Homework 3 due (Friday 10/07 11:59 PM)
	- $\circ$  Homework 4 due (Monday 10/10 11:59 PM)
	- More throughout next week

#### **Pointers**

## **Pointer Operations**

#### **&x**

Gives the memory address of the variable x, rather than its value.

**\*p**

Give the value at address p, rather than the value p itself. We often call this "dereferencing."

Say we had a variable **x** with the value **0x15F**, stored at **0x400**. Then:

- The expression **&x** would evaluate to 0x400
- The expression **x** would evaluate to 0x15F
- The expression **\*x** would evaluate to (the value stored at address 0x15F)

### **Pointer Arithmetic**

In C, arithmetic on pointers (++, +, --, -) is *scaled by the size of the data type the pointer points to*. Consider **p** declared with pointer **type\* p**;

- The expression **p = p + i** will change the value of **p** (an address) by **i\*sizeof(type)** (in bytes).
- By contrast, the line  $\star p = \star p + 1$  will perform regular arithmetic unless **\*p** is also of a pointer data type.

## **What About Arrays?**

int y[10]; int \*z;  $Z = y;$  $y[2] = 5;$  $z[2] = 5;$  $*(z + 2) = 5;$ *These equivalent!* Arrays in C are contiguous chunks of memory, but they have a special relationship with pointers.

If we have an array variable, it functions like a constant pointer to the first element in the array (note: not always! e.g. sizeof)

We will discuss arrays in more detail in a future section!

int x; int \*ptr;  $ptr = \&x$  $x = 5;$  $*ptr = 200;$ ptr  $+= 2;$ 

Consider the code to the left. How can we represent the result after each line diagrammatically?

int x; int \*ptr;  $ptr = \&x$  $x = 5$ ;  $*ptr = 200;$ ptr  $+= 2;$ 

Declare two variables, an int and a pointer to an int.

Note that neither is initialized! We've set aside space for the variables but they're full of mystery data.

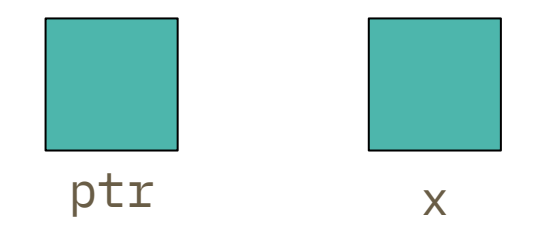

int x; int \*ptr;  $ptr = \&x$  $x = 5;$  $*ptr = 200;$ ptr  $+= 2;$ 

We use the address-of operator to assign the address where the variable x is stored to ptr.

Remember, a pointer is just a variable which holds an address!

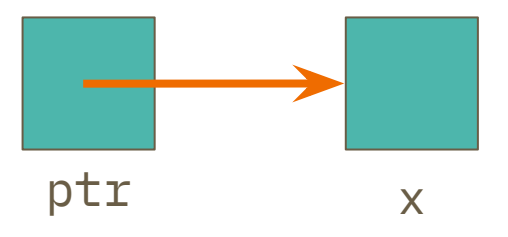

int x; int \*ptr;  $ptr = 6x;$  $x = 5;$  $*ptr = 200;$ ptr  $+= 2;$ 

#### Now we assign x a value.

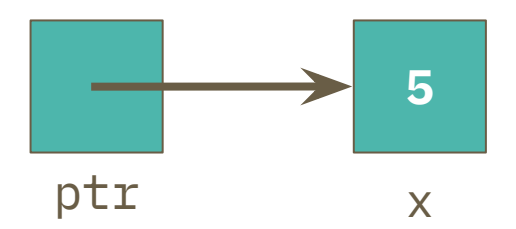

int x; int \*ptr;  $ptr = 6x;$  $x = 5;$  $*ptr = 200;$ ptr  $+= 2;$ 

#### Now we assign x a value.

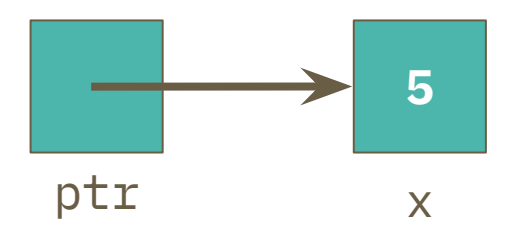

int x; int \*ptr;  $ptr = \&x$  $x = 5;$  $\star$ ptr = 200; ptr  $+= 2;$ 

Dereference ptr and assign a value at the location pointed to. This is the location where x is, so we've changed the value of x!

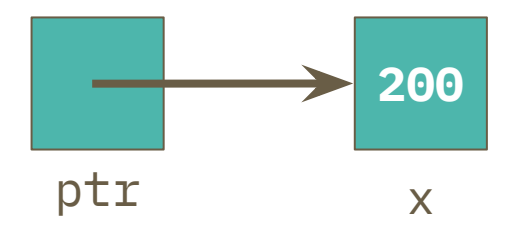

int x; int \*ptr;  $ptr = \&x$  $x = 5$ ;  $*ptr = 200;$  $ptr$  += 2;

Increment ptr by 2. Now that we're manipulating a pointer variable, we perform pointer arithmetic. The value of x does not change.

*ptr incremented by 8 bytes*

*8 == 2 \* sizeof(int)*

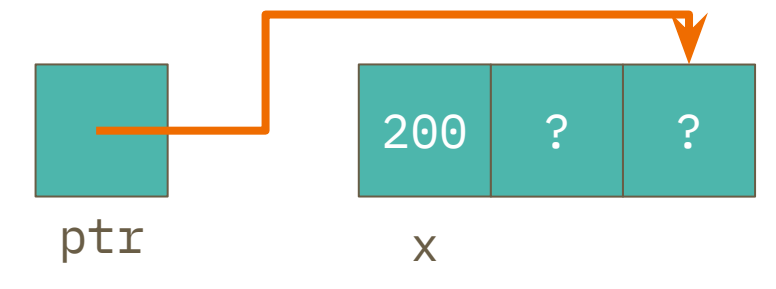

#### **Exercise #1**

**int** main(**int** argc, **char \*\***argv) { **int**  $x = 410$ ,  $y = 350$ ; // assume  $6x = 0 \times 10$ ,  $6y = 0 \times 14$  $int \star p = \&x$   $// p is a pointer to an integer$  $\star p = y;$  $p = p + 4;$  $p = \&y$  $x = \star p + 1$ ; } *You try! "Exercise"- first page of the section handout*

## **Bitwise Operators**

## **Bitwise Operators in C**

These perform operations on *each bit independently* in a value.

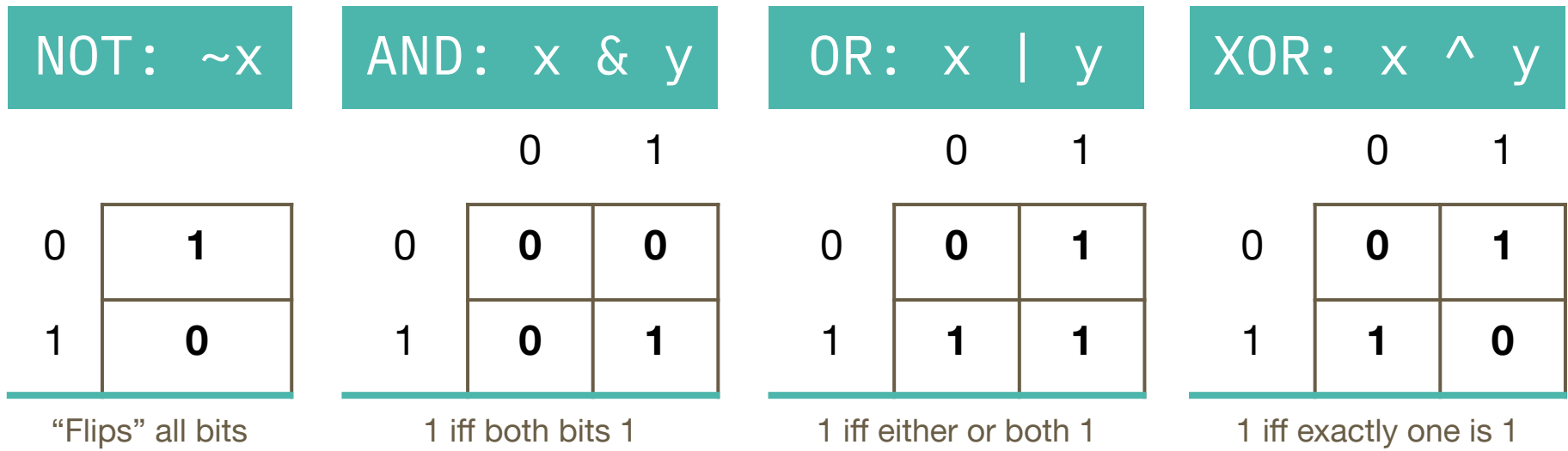

## **Bitwise Operators in C**

These perform operations on *each bit independently* in a value.

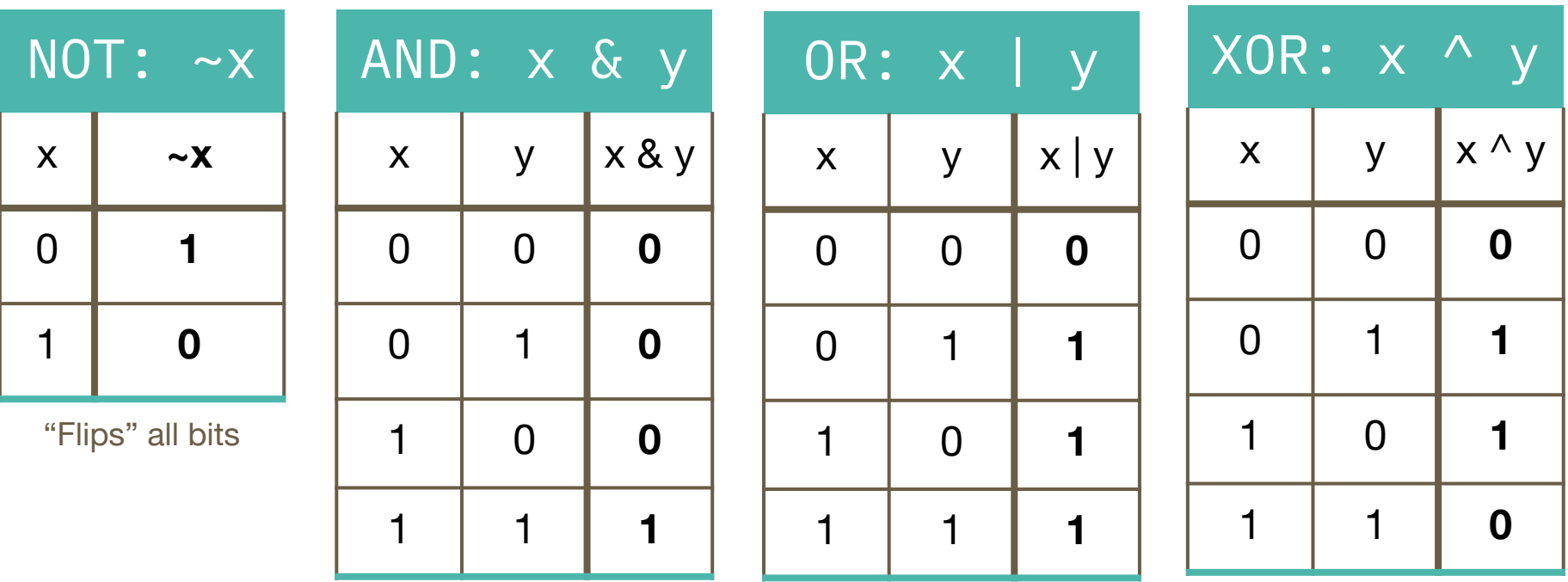

1 iff both bits 1

1 iff either or both 1

1 iff exactly one is 1

## **Bitwise vs Logical**

Bitwise operators are **not the same as logical operators (!, &&, ||)**.

While they perform similar "logical" operations (AND, OR, NOT), bitwise operators transform the *individual bits* of a value, whereas logical operators are used in boolean expressions and treat *entire values* as either true or false.

For example,  $0 \times A$  &  $0 \times 5 = 0 \times 0$ , but  $0 \times A$  &  $0 \times 5 = 0 \times 1$ .

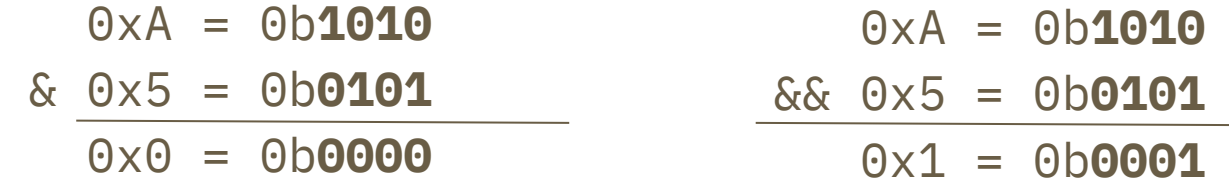

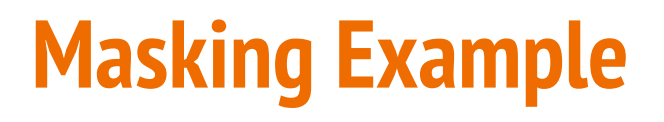

Masking is using a specific bit vector and operator to change data or extract information.

How would you replace the least significant byte of x with 0xAA? For example: 0x2134 should become 0x21AA.

- 1. Zero out the LS byte with an AND mask.
	- **•**  $x = x \& \sim 0xFF$  (or  $x \& = \sim 0xFF$ )
- 1. Use an OR to set the LS byte.

 $\bullet$  **x** = **x** | **0xAA** (or  $x$  |= 0xAA)

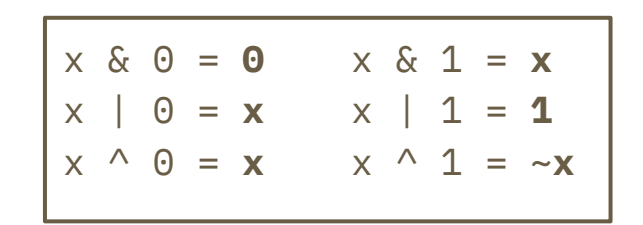

# **Masking Example**

Masking is using a specific bit vector and operator to change data or extract information.

How would you replace the least significant byte of x with 0xAA? For example: 0x2134 should become 0x21AA.

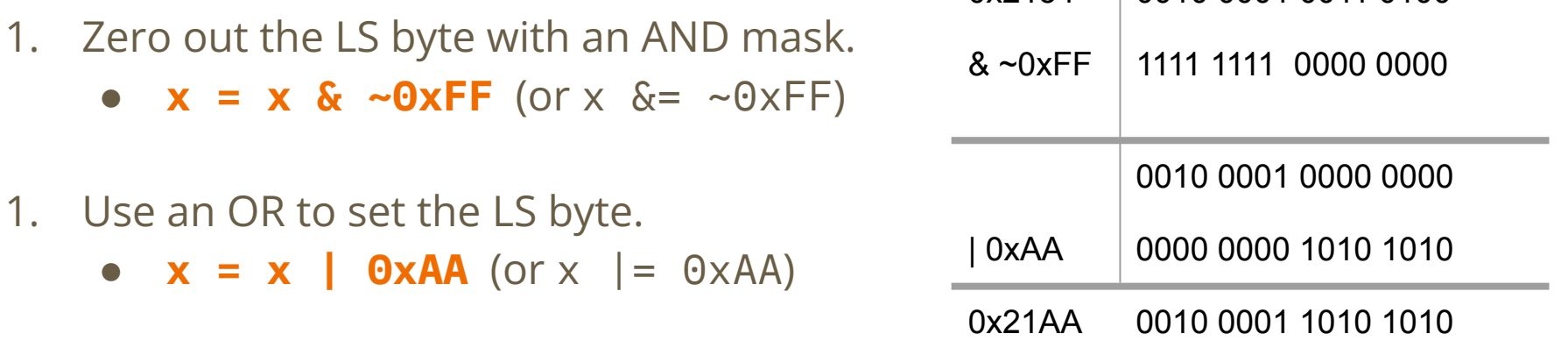

0x2134 0010 0001 0011 0100

#### **Exercise 1**

If **signed char a = 0x88**, complete the *bitwise* C statement so that **b = 0xF1**. The first blank should be an operator and the second should be a numeral.

a = 0b**10001000**

0xF1 = 0b**11110001**

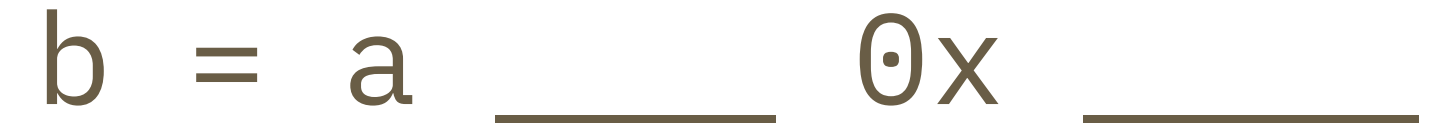

#### **Exercise 2**

// returns the number of pairs of bits that are the opposite of each other // (i.e. 0 and 1 or 1 and 0). Bits are "paired" by taking adjacent bits // starting at the lsb (0) and pairs do not overlap. For example, there are 16 // distinct pairs in a 32-bit integer.

// eg: 00 11 01 00 11 10 should return 2 (note that int type is much longer)

```
int num pairs opposite(int x) \{int count = 0;
for (int i = 0; i < 8 * sizeof(int) / 2; i++) {
   // fill in the for loop!
```
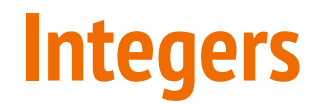

## **What's Two's Complement?**

A way of representing *signed* integers (positive or negative)

Similar to unsigned integers, except the most significant bit has negative "weight" (but equivalent magnitude)

# **Why Two's Complement?**

We use two's complement because it has many handy properties:

- Addition and subtraction are performed the same way as unsigned
- Positive numbers are represented the same way as unsigned
- Single zero (compare sign-magnitude)
- The representation of  $0$  is all zeroes (0b0...0)
- Roughly the same number of negative and positive integers

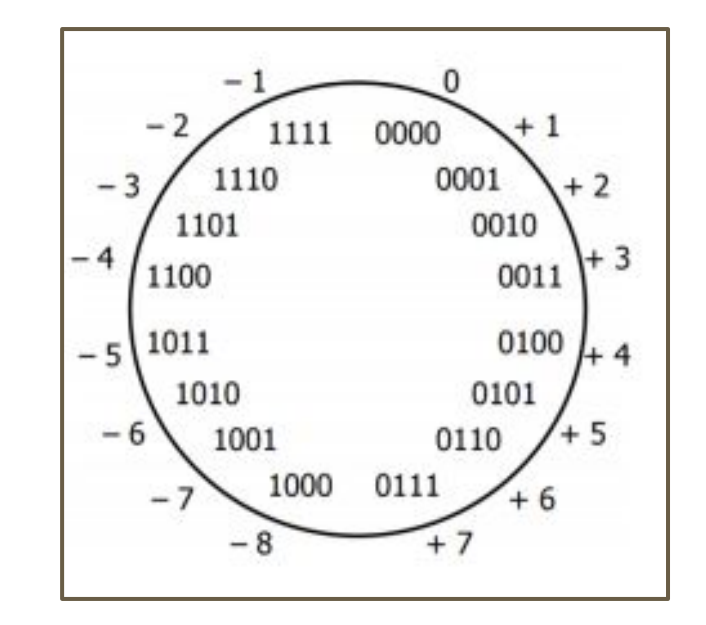

# **Negation**

If we want to negate a two's complement integer, we **flip every bit and add 1:**

 $-x = -x + 1$ 

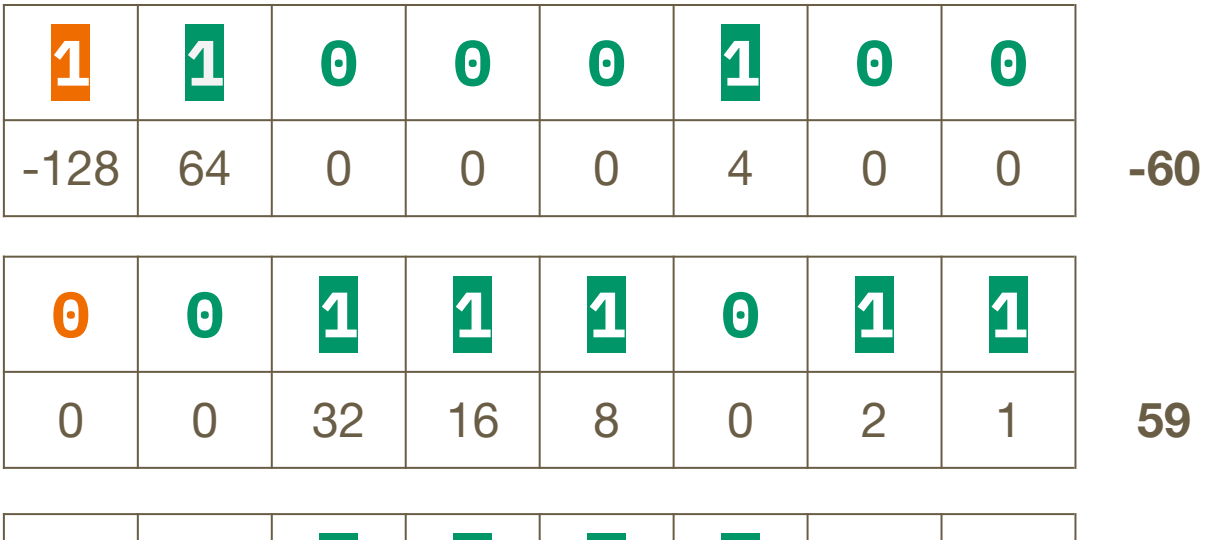

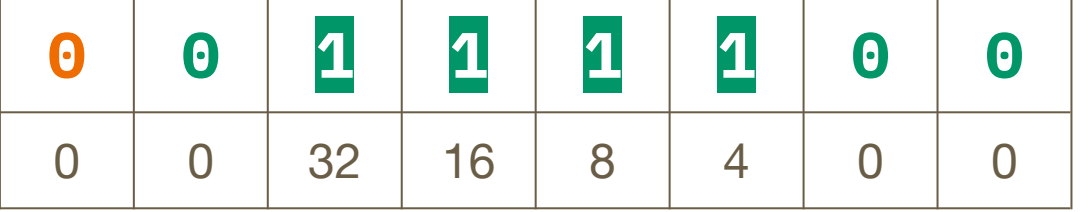

**60**

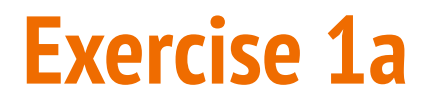

What is the largest 8-bit integer? What happens when we add 1? What is the **most negative** integer we can represent?

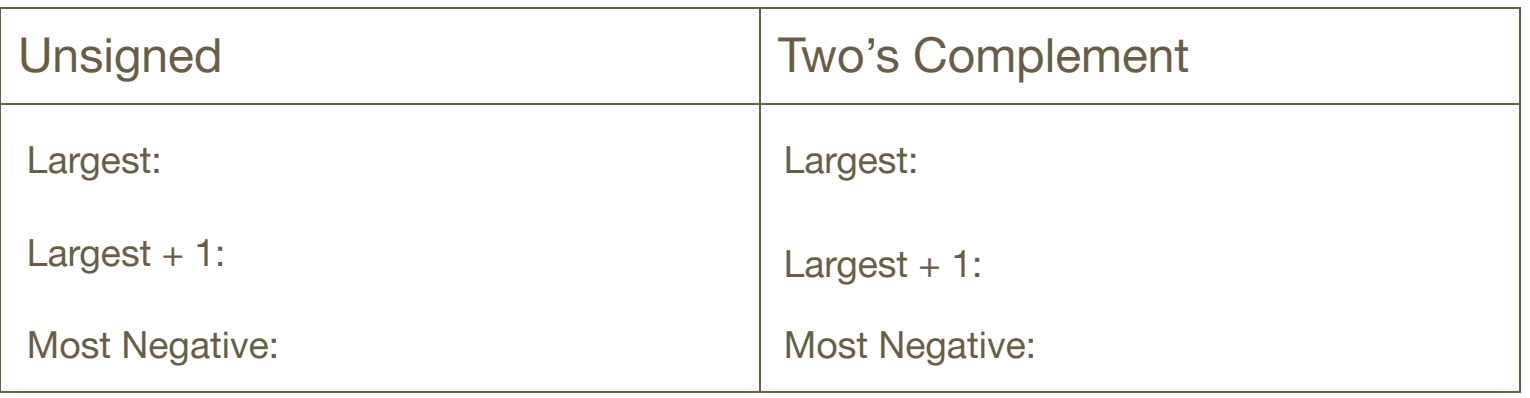

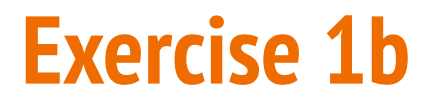

What are the 8-bit representations of the following numbers?

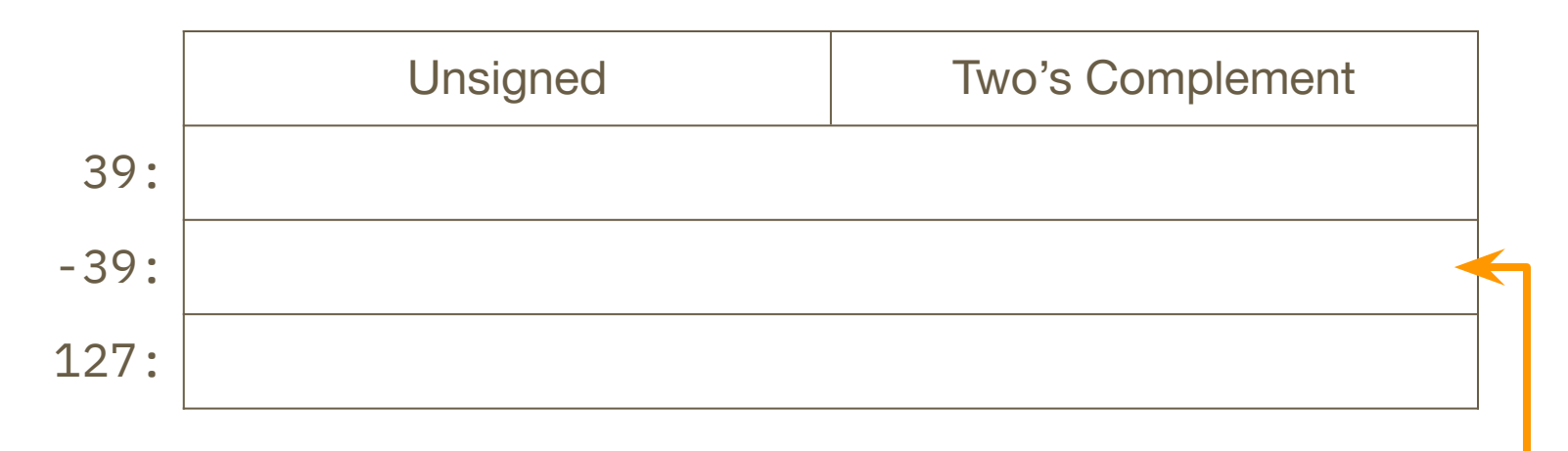

*Remember! -x = ~x + 1*

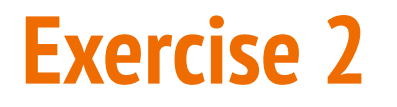

Take the 32-bit numeral 0xC0800000. Circle the number representation below that has the most negative value for this numeral.

Sign & Magnitude Two's Complement Unsigned

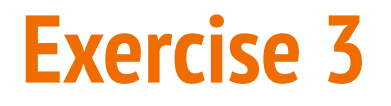

Given the 4-bit bit vector 0b1101, what is its value in decimal (base 10)? Circle your answer.

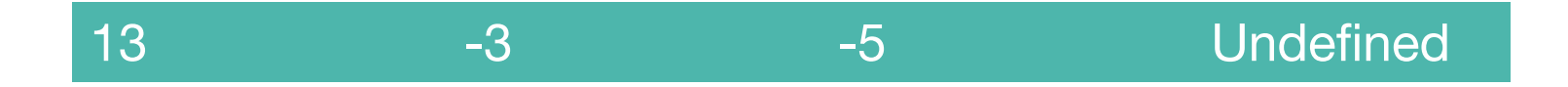